Tel.no. 011-23503500 Extn. no. 302, 233

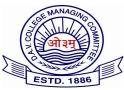

Website: www.davcae.net.in E-mail: exams@davcae.net.in

Date: 19/08/2021

# DAV Centre for Academic Excellence

DAV College Managing Committee Chitra Gupta Road, Paharganj, New Delhi-55

Ref. No. DAVCAE/2021-22/111

Dr.(Mrs.) Nisha Peshin Director (Academics)

Subject: Registration for ICT, General Science and Math's Olympiads.

Dear Principal,

We are pleased to inform you that we have decided to conduct ICT, Math's and Science Olympiad for the Academic session 2021-22.

## 1. ICT Olympiad

ICT Olympiad will be organized/conducted at two levels. (age group)

Age Group I: Students from grade V to VIII.

Age Group II: Students from grade IX to XII.

Objective of conducting ICT Olympiad is to motivate students to strive for better and deeper understanding of the subject and enhance their **reasoning**, **analytical and problem solving skills**. You all will agree that the Olympiads are conducted to find **WIZARD** in the subject concerned and <u>not limited</u> by any syllabus or curriculum prescribed for age group.

It will be an **on-line Multiple Choice Question Test**. The ICT Olympiad for both the groups <u>will not be based</u> on text book syllabus. However in order to provide direction to students the syllabus for group I and group II will be forwarded to school subsequently.

#### 2. General Science and Maths Olympiad for Class VIII & IX:

It has been decided to conduct four Olympiads one each in the subject of General Science and Maths for Classes VIII and IX respectively. It will be an online Multiple choice Question Test.

Objective of organizing Maths & Science Olympiad is to encourage students to develop competitive spirit, work hard to excel, sharpen their mental ability and enhances the analytical reasoning ability in a child. It increases the thinking capability, problem solving skills, confidence and helps in the overall development of a child.

Complete the syllabus of Maths and Science of Class VIII and Class IX by 05th Dec. 2021.

#### 3. Registration and Fees:

- Registration will be open from 06<sup>th</sup> of September, 2021.
- A nominal fee of Rs. 50/- per student per subject will be charged for ICT, Science and Maths Olympiad.
- Fee may be paid by multicity cheque/bank draft in favour of DAV Centre for Academic Excellence at the time of registration. Any school which fails to complete the process of registration and fails to deposit the fees on time, will not be eligible to participate in this on line Olympiad.
- During registration no slots are to be selected. (Registration form will open again in November 21 for slot selection)
- Student Photograph is mandatory.
- In the Registration Form it is mandatory to indicate the option of student taking the exam from home / School Laboratory (In case of home, laptop of minimum specification is required)

## 4. Participation:

• Students can give the exam from home / School Computer Laboratory / You are requested to encourage maximum students from your school to participate in above mentioned Olympiad as per their applicability.

## 5. Hardware & Software:

- Students can give the exam from home / School Computer Laboratory. You are requested to encourage maximum student of your school to participate in above mentioned Olympiad as per their applicability.
- Windows 7 and above
- Intel Core i3 Processor and above
- Minimum 4 GB RAM
- Latest Version of Chrome or Firefox only (Will not support any other browser)
- Web Camera if Student is opting for exam from home
- Internet Speed needs to be good to be able to complete the exam successfully.
- Power Backup to ensure uninterrupted session.

#### 6. School:

School needs to provide phone numbers of 2 Coordinators for smooth conduct of the exam.

**NOTE:** The final date of conduct of Olympiad and allotment of slots will be intimated later.

Thanking you,

Yours sincerely,

21/8/2021 10:13:40

cdc9b7f8-39d6-fad1-58f2-946e7032f4a8

(Dr. Nisha Peshin)

# **ICT Olympiad**

# **Group I: Detailed Syllabus**

# Web Browser and Networking

- Web terminologies and Web Browsers
- Protocols
- Transmission Media
- Networking devices
- History of internet
- Emails, Social media
- Virus & Antivirus concept
- Cyber World
- E-commerce
- Search Engines

## **HTML and Gaming**

- HTML Tags and attributes
- Concept of URL
- Links and Hyperlinks
- Tables
- Lists
- Various Games and related levels and details

# **Hardware and Software**

- Types of computers
- Generations of computers
- Components of CPU, (system unit), Microprocessors and chips
- Booting process
- Peripheral devices
- Types of storage
- Units of memory
- Inventions and Abbreviations
- Operating System
- Printers
- Input / Output devices

#### **GIMP**

- Tools
- Interface, File extension and shortcut keys
- Commands and filters

# **LOGO**

- LOGO Screen and its parts
- ALL LOGO commands
- Primitives and procedures

## Open Office and MS Office

- Licensed, Proprietary, Open Source software etc.
   Writer: Creating, Saving, formatting and printing documents, printing with various options Mail Merge, short cut keys, various tool bars, etc.
- CALC : Concept of cell, cell address, formula etc, formatting cells, various tool bars and options etc.
- Impress:Concept of slide, transitions, various PowerPoint views, Short cut keys, all tool bars, printing, saving opening, closing presentations etc.

# **Tux Paint and MS Paint**

- Brushes, Tools, File extensions
- Paint tools, opening, saving and creating files,
- Working with images and photos in Paint

## **Scratch**

- Tools
- Concept of sprite, Scratch window
- Blocks and shapes
- Screen layouts
- Sound, costumes and background
- File formats supported and used

# ICT Olympiad Group II: Detailed Syllabus

## **Adobe Pagemaker and Photoshop**

Short Keys
Tools of toolbar
Blending Modes
Layers and Brushes
Style sheets
File extensions
Filters

# **Cloud and Mobile Computing**

Concept of cloud computing Benefits of cloud computing iOS and Android features File extensions Abbreviations

#### **GIMP** and Flash

Key Frames, types of images
File extensions
Short Keys
Tool Bars and various Tools
Concept of layers
Frames, Panels, Tweens, Masking and Stages
Views and all related topics

#### **Hardware**

Computer Generations, History of computer Abbreviations
Ports, External and Internal Devices
Orgnisation (parts) of computer
Storage devices, storage units
Networking devices,
Memory types and uses

#### **HTML**

Body of HTML code, Various Tags and their uses Tables, Forms, File extensions Links, Attributes

#### **OFFICE**

Licensed, Proprietary, Open Source software etc.

Word: Creating, Saving, formatting and printing documents, printing with various options Mail Merge, short cut keys, various tool bars, etc.

Excel: Concept of cell, cell address, formula etc, formatting cells, various tool bars and options, formulas used in Excel, etc.

PowerPoint:Concept of slide, transitions, various PowerPoint views, Short cut keys, all tool bars, printing, saving opening, closing presentations etc.

Access: concept of database etc.

# **Operating System**

Concept of operating systems
Architecture and system calls
Types of operating system, GUI
Algorithms, flow charts etc.
Compilers and Interpreters
Utility software, application software and system software
LINUX, UNIX
FIFO, GIGO etc.
Storing and retrieving data, system calls

#### Web Browser and Net Working

Concept of web browser,
Various web browsers and their features
IP addresses and MAC addresses
History of networking
Transmission media, transmission of signals,
Digital and analog signals, packets
Encryption, protocols,
Networking devices,
Abbreviations
Network security, Viruses, Worms, Trojans, Horses,
Social media and e-various apps